## **Plugin Tracker Stat**

#### *Introduced in [Tiki2](https://doc.tiki.org/Tiki2)*

Use this [wiki plugin](https://doc.tiki.org/Wiki+Plugins) to display some simple statistics about a tracker. You can specify which fields can be displayed. The plugin can be used several times on a same page with different trackers.

For a more advanced way to create a chart, please see: [PluginPivotTable](https://doc.tiki.org/PluginPivotTable)

#### **Parameters**

 $\overline{a}$ 

Display statistics about a tracker. *Introduced in Tiki 2. Required parameters are in* **bold**. [Go to the source code](https://gitlab.com/tikiwiki/tiki/-/blob/master/lib/wiki-plugins/wikiplugin_trackerstat.php) *Preferences required:* feature\_trackers, wikiplugin\_trackerstat

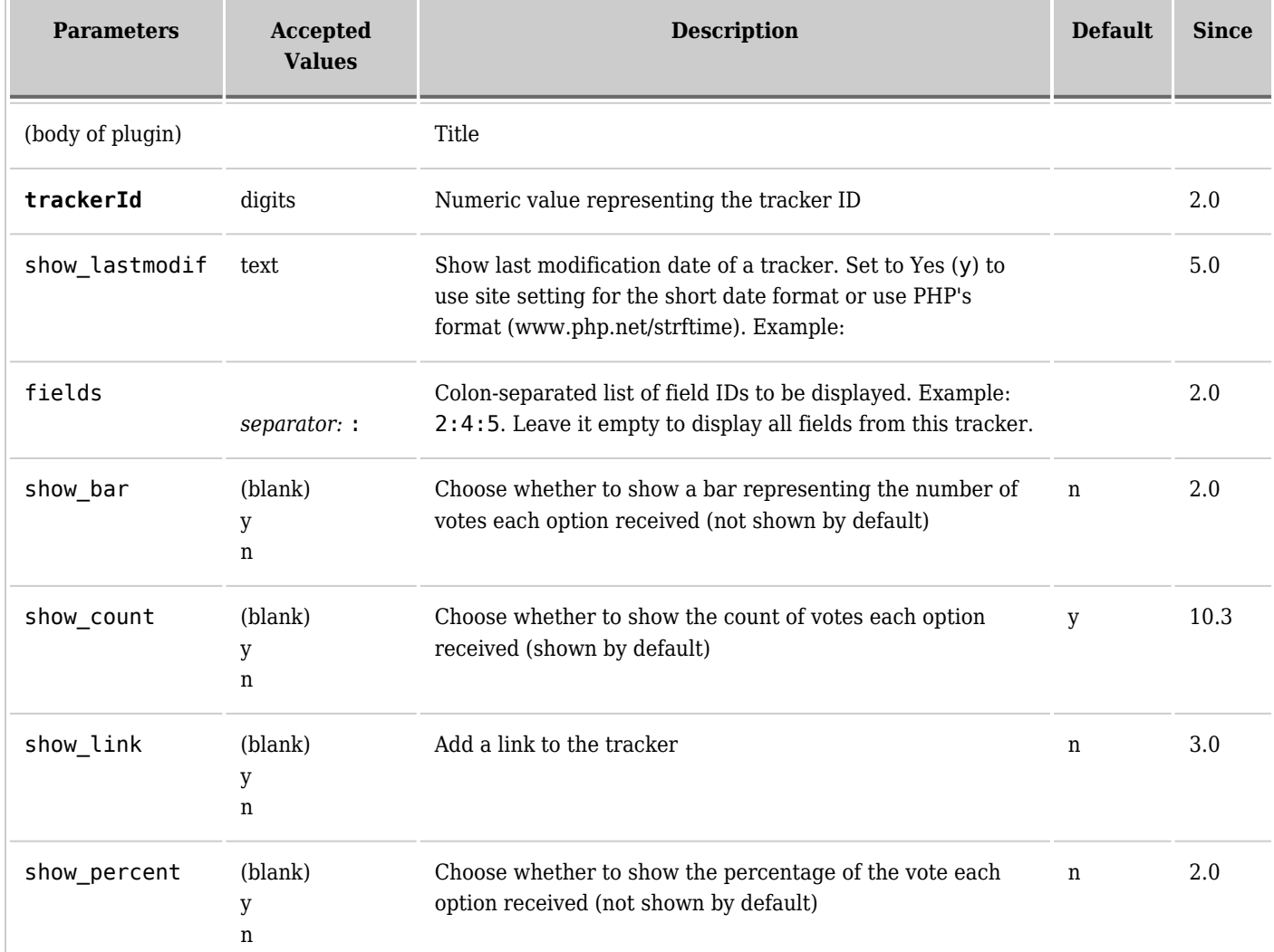

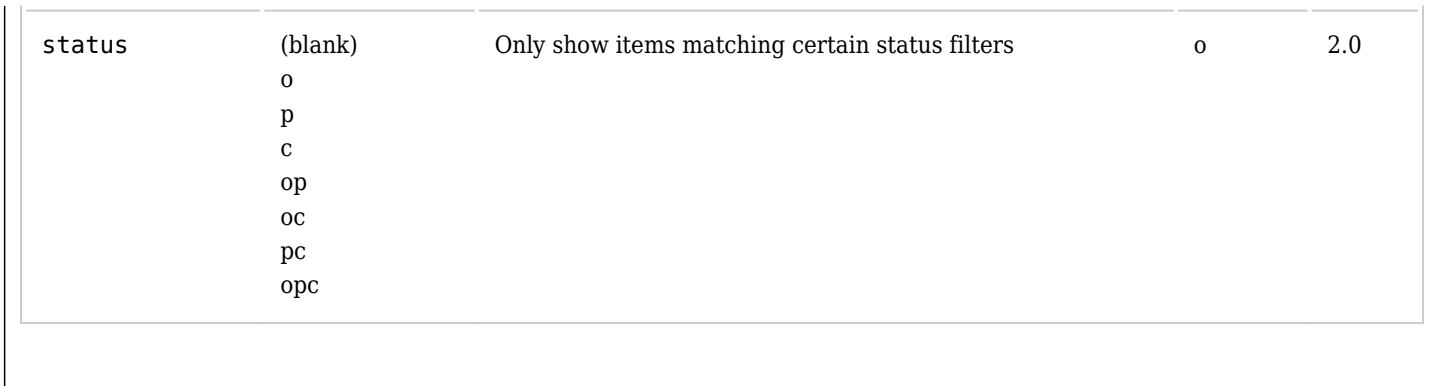

#### **Example**

*This code:*

{TRACKERSTAT(trackerId="1" fields="2:4" show\_percent="y" show\_bar="n" show\_count="y" status="o|c|p|op|oc|pc|opc" show\_link="n")}Title{TRACKERSTAT}

*Would produce (if fieldId 2 is "My question", a radio field "yes, no" and if fieldId 3 is "And rate it", a drop down list)*  $\pmb{\times}$ 

### **Limitations**

- It doesn't deal with some of the more advanced permissions of trackers. Use [PluginPivotTable](https://doc.tiki.org/PluginPivotTable) instead.
- Can't pre-filter data. Use [PluginPivotTable](https://doc.tiki.org/PluginPivotTable) instead.

# **Related pages**

[Trackers](https://doc.tiki.org/Trackers)